- 13 ISBN 9787561836989
- 10 ISBN 7561836988

出版时间:2010-9

页数:330

版权说明:本站所提供下载的PDF图书仅提供预览和简介以及在线试读,请支持正版图书。

www.tushu000.com

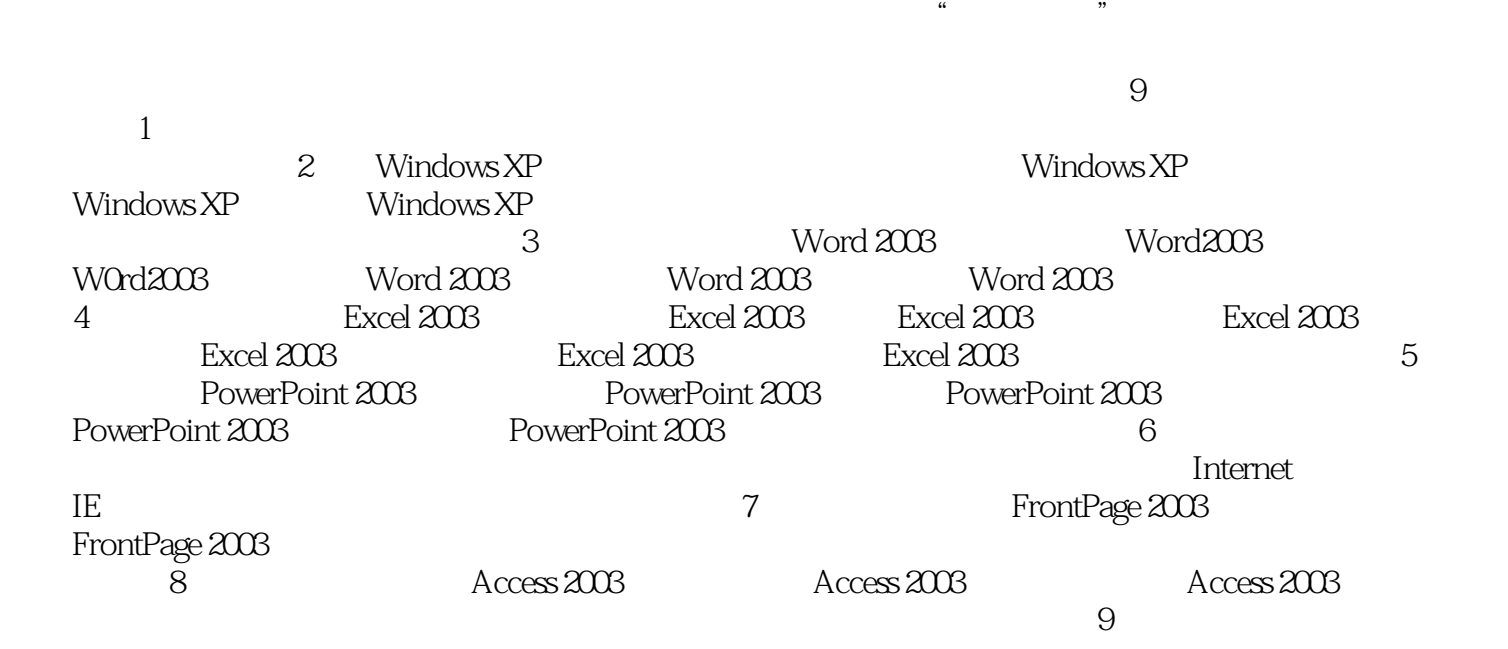

## *Page 2*

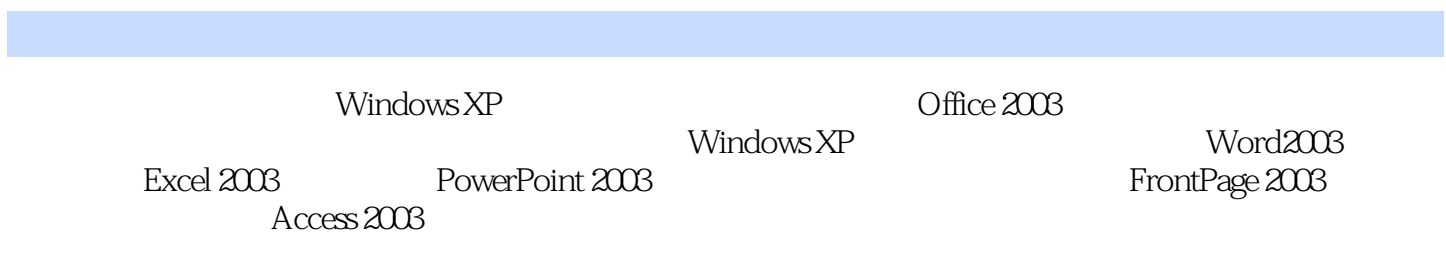

 $1.1$   $1.2$   $1.3$   $1.4$ 习题综合实验键盘的操作方法第2章 Windows XP操作系统2.1 Windows XP操作系统概述2.2 Windows XP 2.3 2.4 2.5 2.6 Windows XP 2.7 2.8  $\begin{array}{ccccccccc}\n & & 23 & & 24 & & 25 & & 26\text{Windows XP} & & 27 & & 28 \\
 & & 1 & \text{Windows XP} & & 2 & & 3\text{Windows} \\
 & & 3 & & \text{Word20331 Word203} & & 32\text{Word203} & & 38\text{Windows} \\
 & & 34\text{Word203} & & 35\text{Word203} & & 1 & & & \\
\end{array}$ Word20033.1 Word2003 3.3 Word2003 3.4 Word2003 3.5 Word2003 1 2 4 Excel20034.1 Excel2003 4.2 Excel2003 4.3 Excel2003  $4.4$  Excel2003  $4.5$  Excel2003  $4.6$  Excel2003 1 and the state of the Secondary Secondary Secondary Secondary Secondary Secondary Secondary Secondary Secondary Secondary Secondary Secondary Secondary Secondary Secondary Secondary Secondary Secondary Secondary Secondary  $5.3$   $5.4$   $5.5$   $5.6$   $1$ PowerPoint2003  $2$   $3$   $6$ 6.1 6.2 6.3 6.4 Internet 6.5 IE 6.6 7 FrontPage2003 7.1 Front Page2003 7.2 7.3 7.4 7.5 Web 7.6 7.7  $\blacksquare$ Access20038.1 8.2 Access2003 8.3 8.4 8.5 8.6 8.7  $9 \t 9$  $9.2$   $9.3$   $9.4$   $9.5$   $9.6$   $9.7$ 

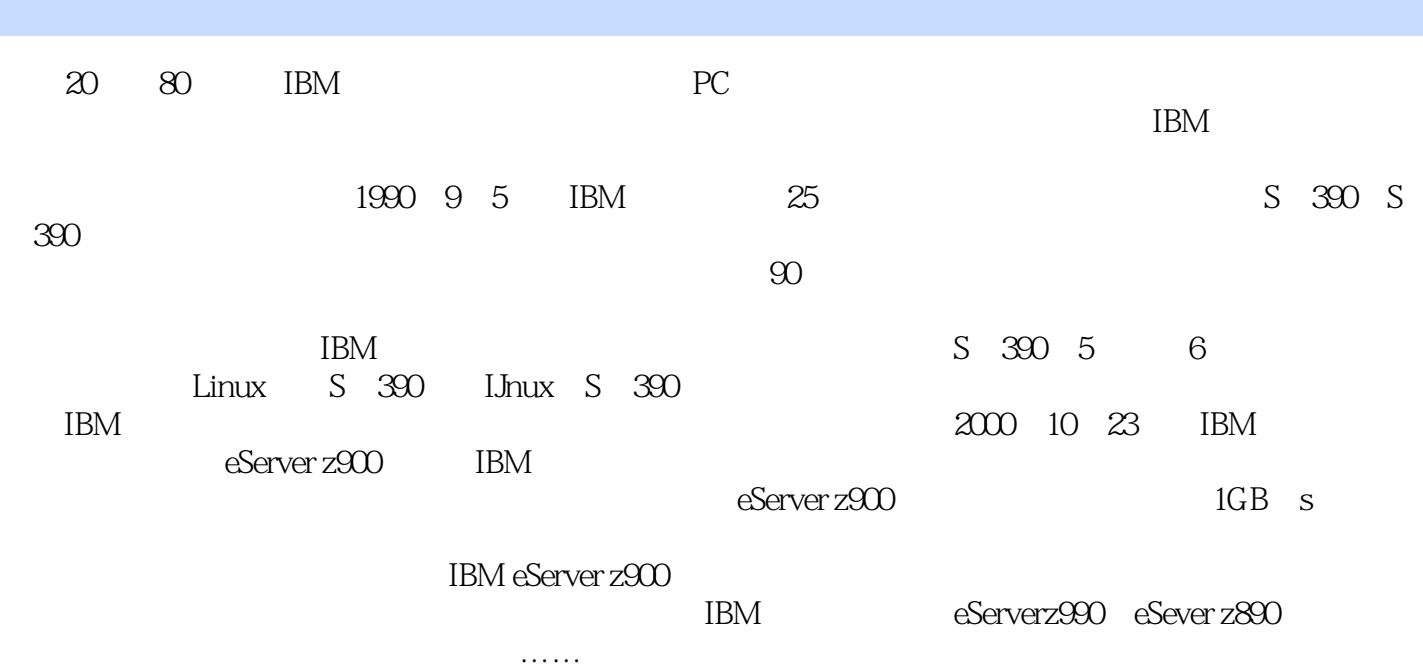

本站所提供下载的PDF图书仅提供预览和简介,请支持正版图书。

:www.tushu000.com